<u>Документ подписан прос**Министер ствомна**у</u>ки и высшего образо<mark>вания Российской Федерации</mark> Информация о владельце:<br>ФИО: Игнатенко Виталий Ивановитеральное государственное бюджетное образовательное учреждение высшего образования Должность: Проректор по образовательной деятельности и молодежной политике>Оранния<br>Дата поллисания: 30.11.2023 07%Залюдиный государственный университет им. Н.М. Федоровского» (ЗГУ) ФИО: Игнатенко Виталий Иванович Дата подписания: 30.11.2023 07**:55:22** Уникальный программный ключ: a49ae343af5448d45d7e3e1e499659da8109ba78

> УТВЕРЖДАЮ Проректор по ОД

> > \_\_\_\_\_\_\_\_\_ Игнатенко В.И.

# **Профессионально-ориентированный перевод**

# рабочая программа дисциплины (модуля)

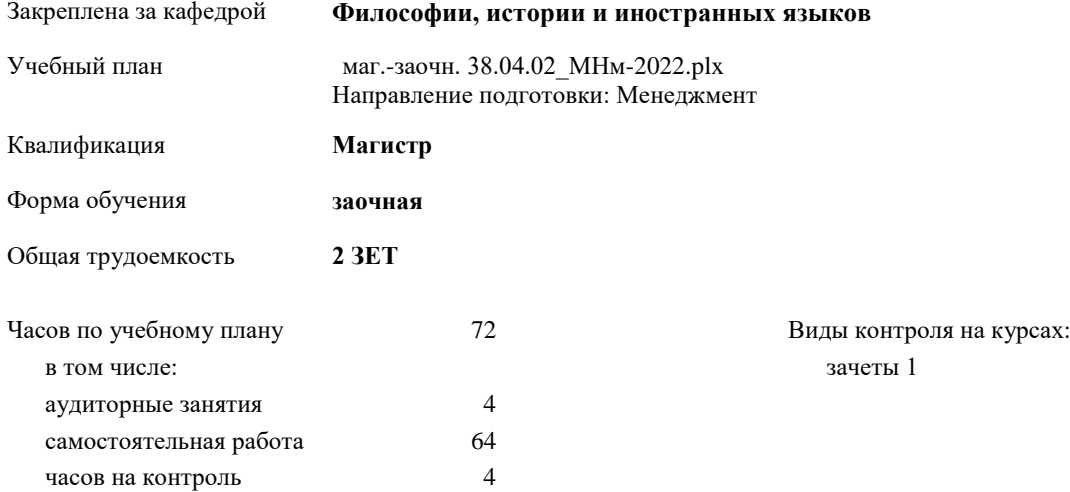

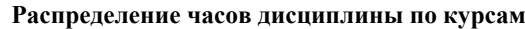

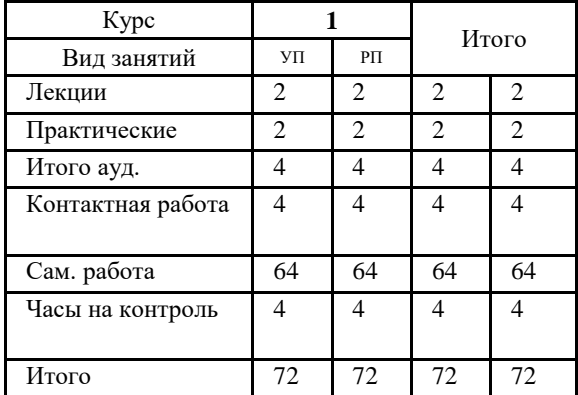

#### Программу составил(и):

*Ст. преподаватель Кострицына Наталья Александровна \_\_\_\_\_\_\_\_\_\_\_\_\_\_\_\_\_\_\_\_*

Согласовано:

*к.э.н. Доцент Монич А.И. \_\_\_\_\_\_\_\_\_\_\_\_\_\_\_\_\_\_\_\_*

Рабочая программа дисциплины

#### **Профессионально-ориентированный перевод**

разработана в соответствии с ФГОС:

Федеральный государственный образовательный стандарт высшего образования - магистратура по направлению подготовки 38.04.02 Менеджмент (приказ Минобрнауки России от 12.08.2020 г. № 952)

составлена на основании учебного плана:

Направление подготовки: Менеджмент

утвержденного учёным советом вуза от 10.06.2022 протокол № 11-3/5.

Рабочая программа одобрена на заседании кафедры **Экономики, менеджмента и организации производства**

Протокол от 27.05.2022г. № 9 Срок действия программы: 2022-2025 уч.г. Зав. кафедрой к.э.н. доцент Монич А.И.

#### **Визирование РПД для исполнения в очередном учебном году**

к.ф.н., доцент О.Н. Демченко \_\_\_ \_\_\_\_\_\_\_ 2023 г.

Рабочая программа пересмотрена, обсуждена и одобрена для исполнения в 2023-2024 учебном году на заседании кафедры **Философии, истории и иностранных языков**

> Протокол от  $2023$  г. № Зав. кафедрой к.ф.н., доцент О.Н. Демченко

#### **Визирование РПД для исполнения в очередном учебном году**

\_\_ \_\_\_\_\_\_\_\_\_\_ 2024 г.

Рабочая программа пересмотрена, обсуждена и одобрена для исполнения в 2024-2025 учебном году на заседании кафедры **Философии, истории и иностранных языков**

> Протокол от \_\_ \_\_\_\_\_\_\_\_\_\_ 2024 г. № \_\_ Зав. кафедрой

#### **1. ЦЕЛИ ОСВОЕНИЯ ДИСЦИПЛИНЫ**

1.1 Целью дисциплины является обеспечение развития переводческой компетенции, позволяющей осуществлять в рамках владения иностранным языком полный/реферированный письменный перевод (ИЯ – РЯ, РЯ – ИЯ). Данная цель достигается путем поэтапного решения задач по развитию необходимых для указанных видов перевода умений и навыков.

1.2 Задачи дисциплины: обучить студентов применять современные коммуникативные технологии, в том числе на иностранном(ых) языке(ах), для академического и профессионального взаимодействия, анализировать и учитывать разнообразие культур в процессе межкультурного взаимодействия.

### **2. МЕСТО ДИСЦИПЛИНЫ В СТРУКТУРЕ ООП**

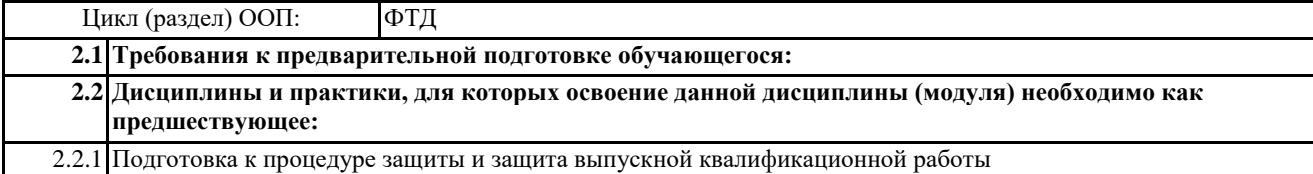

## **3. КОМПЕТЕНЦИИ ОБУЧАЮЩЕГОСЯ, ФОРМИРУЕМЫЕ В РЕЗУЛЬТАТЕ ОСВОЕНИЯ ДИСЦИПЛИНЫ (МОДУЛЯ)**

**УК-4: Способен применять современные коммуникативные технологии, в том числе на иностранном(ых) языке(ах), для академического и профессионального взаимодействия**

**УК-4.3: Демонстрирует навыки чтения и перевода текстов на иностранном языке в профессиональном общении; навыки деловых коммуникаций в устной и письменной форме на русском и иностранном языках**

**УК-5: Способен анализировать и учитывать разнообразие культур в процессе межкультурного взаимодействия**

**УК-5.3: Применяет простейшие методы адекватного восприятия межкультурного разнообразия общества в социально-историческом, этическом контекстах; навыки общения в мире культурного многообразия с использованием этических норм поведения**

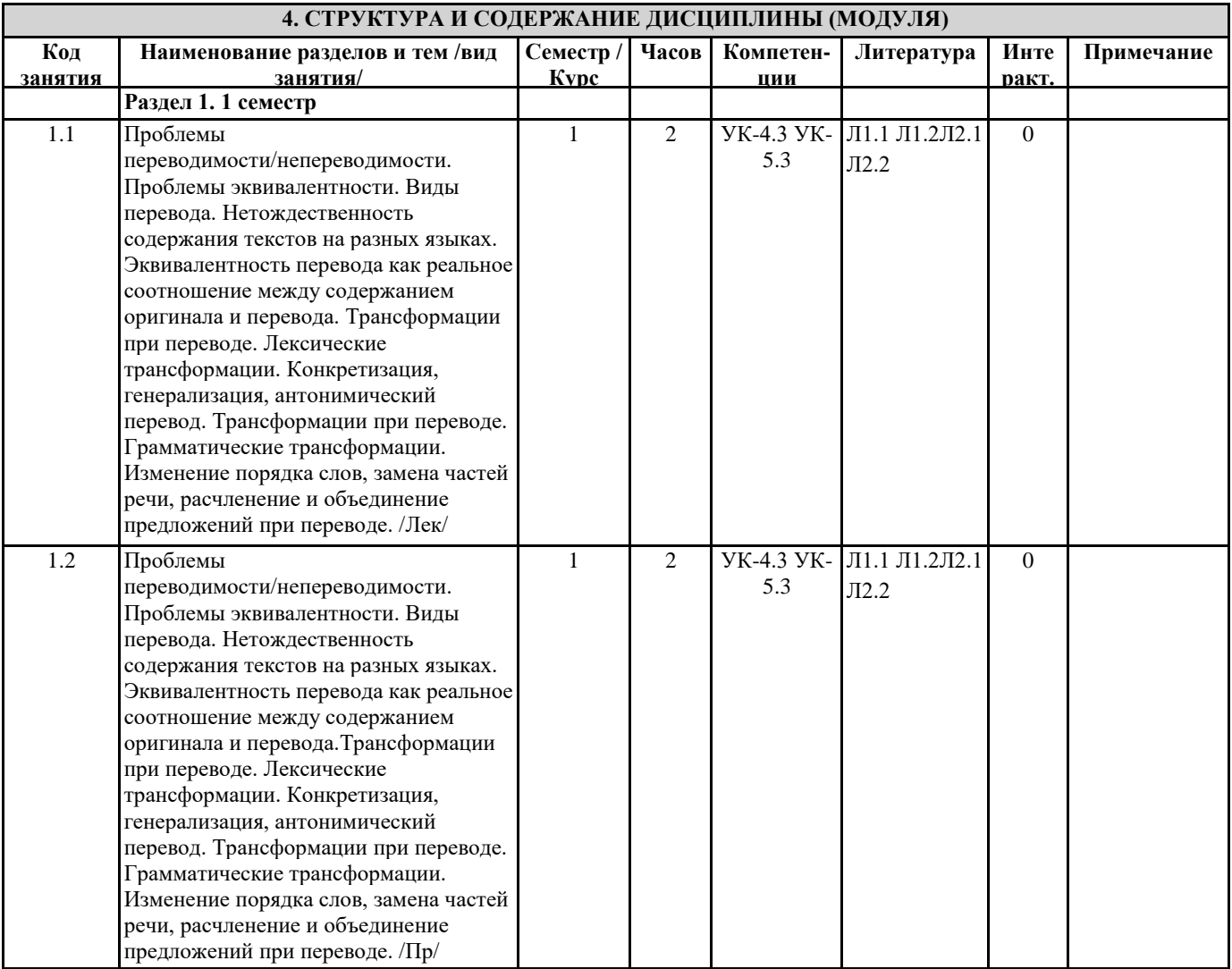

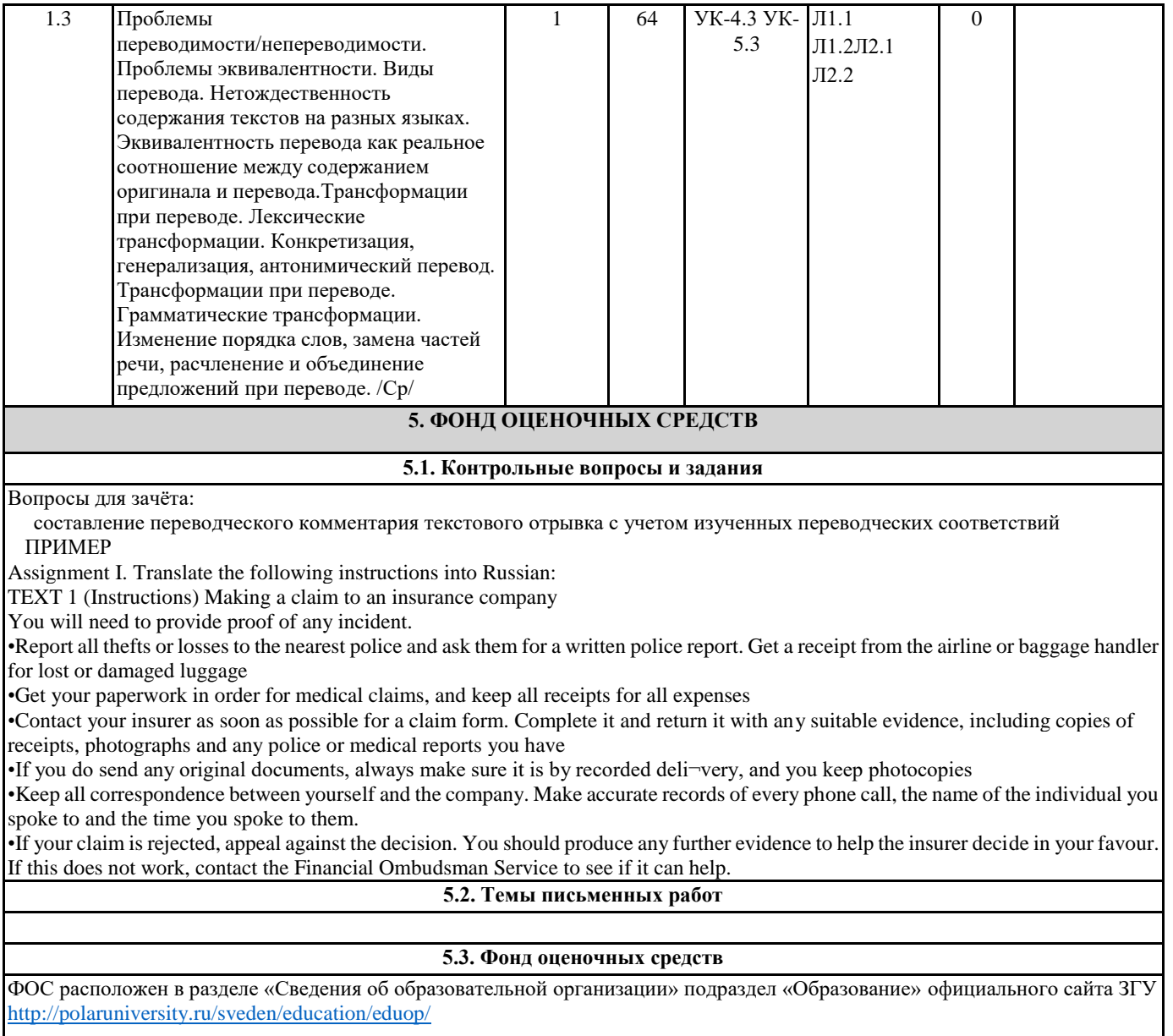

# **5.4. Перечень видов оценочных средств**

Собеседование, тестовые задания, итоговый тест

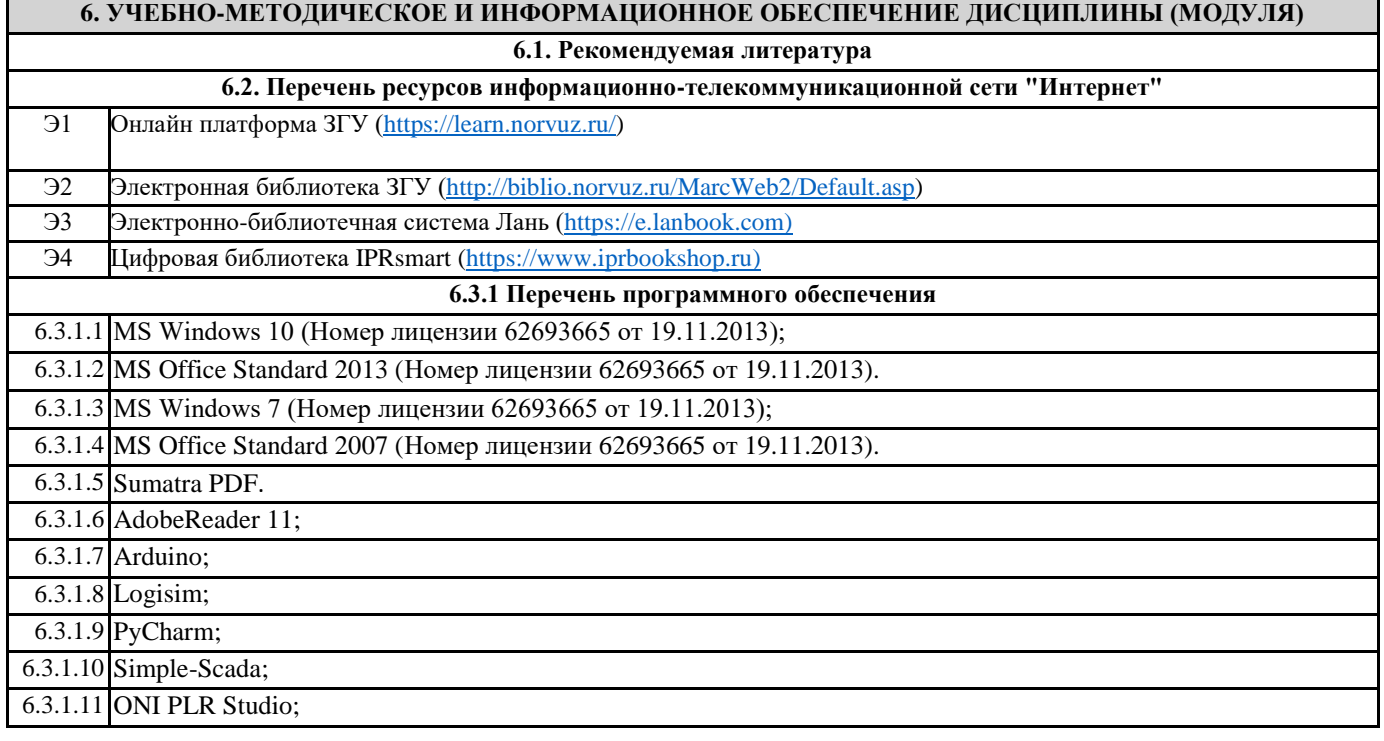

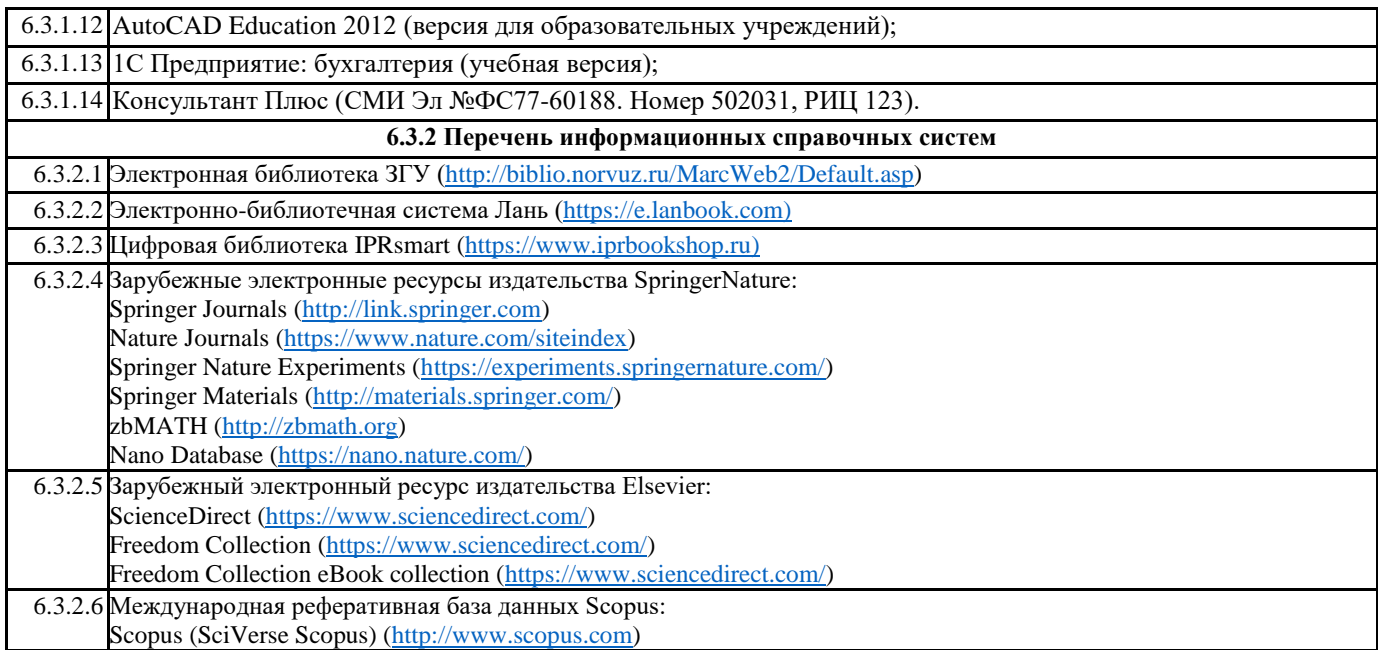

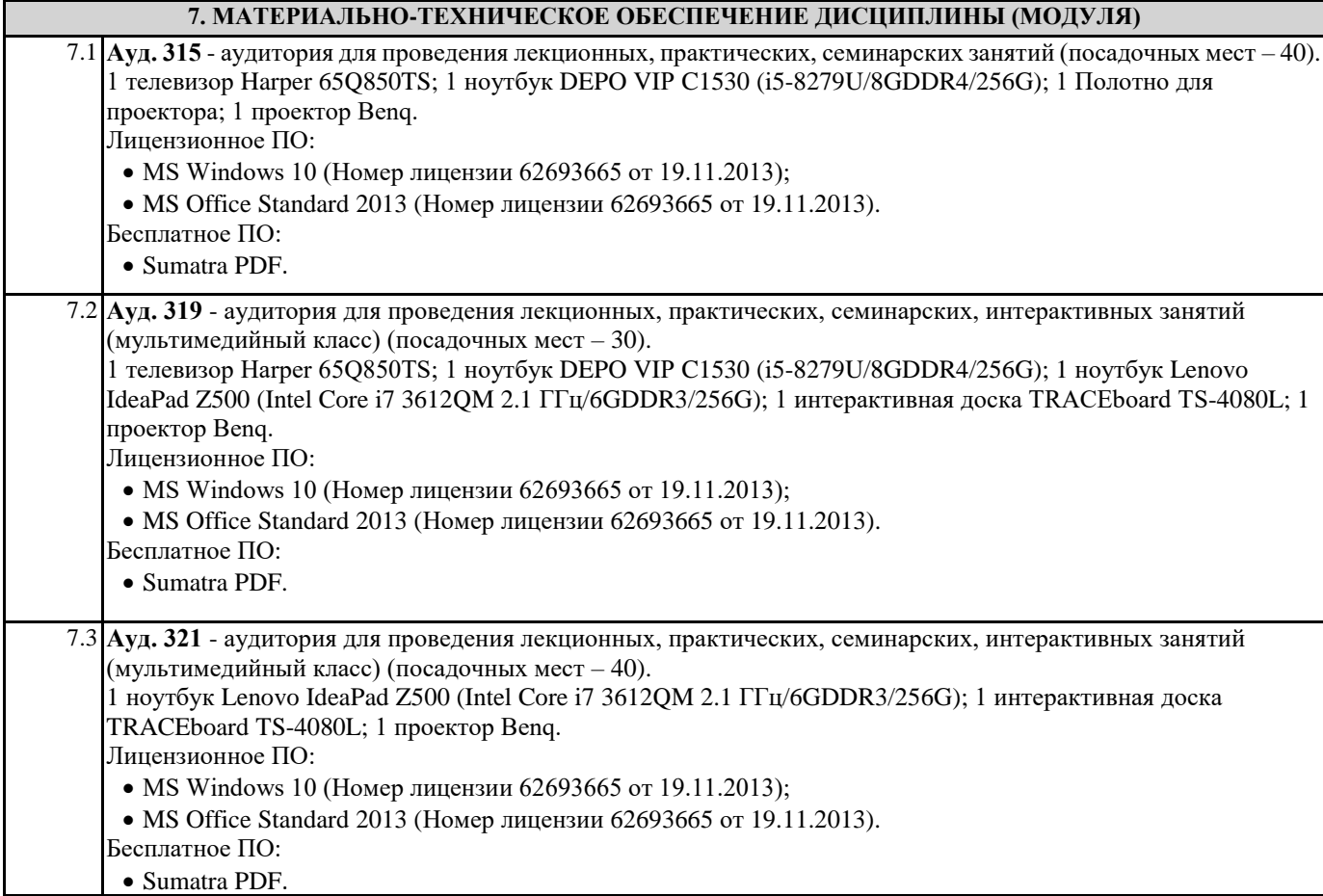

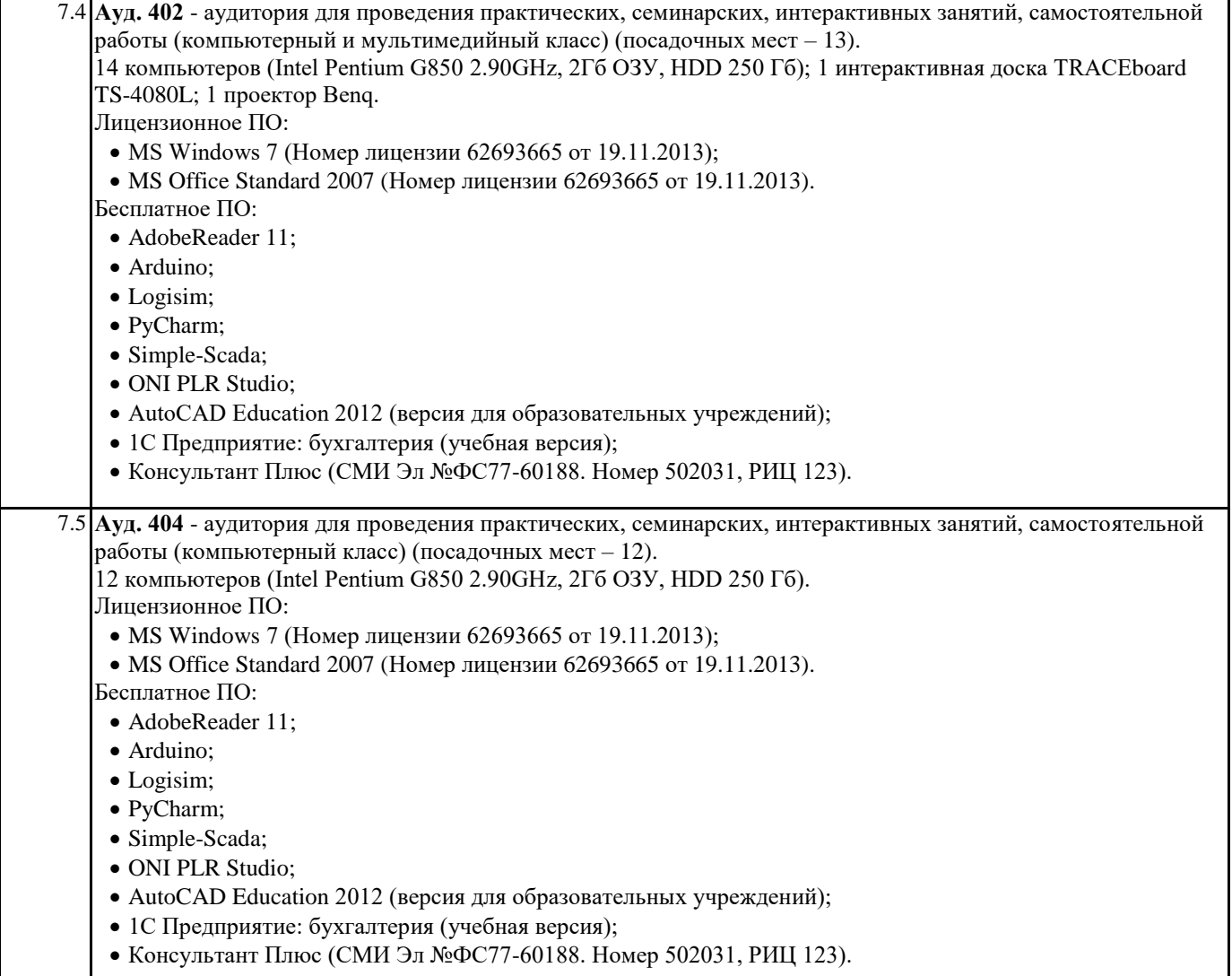

### **8. МЕТОДИЧЕСКИЕ УКАЗАНИЯ ДЛЯ ОБУЧАЮЩИХСЯ ПО ОСВОЕНИЮ ДИСЦИПЛИНЫ (МОДУЛЯ)**

Для успешного освоения учебного материала студенту необходимо ясно понимать значимость и место дисциплины в его профессиональной подготовке и активно участвовать во всех видах учебного процесса. По дисциплине учебным планом предусмотрена контактная и самостоятельная работа обучающегося. Контактная работа включает лекционные и практические занятия, коллективные и индивидуальные консультации.

На лекционных занятиях необходимо внимательно слушать преподавателя, подробно и аккуратно вести конспект, который дополняется и корректируется в процессе самостоятельной проработки материала. Практические занятия предусмотрены для формирования умений и навыков применения теории на практике для решения учебных задач.

На практических занятиях студентами выполнятся тематические и компетентностно-ориентированные задания по темам курса. Студенту необходимо активно участвовать в учебном процессе, при необходимости задавать вопросы преподавателю. Текущий контроль проводится в виде: устных и письменных ответов на вопросы темы занятия, защиты докладовпрезентаций, рефератов, тестовых заданий.

Для реализации самостоятельной работы созданы следующие условия и предпосылки: 1. студенты обеспечены информационными ресурсами в библиотеке ЗГУ (учебниками, учебными пособиями, банком индивидуальных заданий); 2. студенты обеспечены информационными ресурсами в локальной сети ЗГУ (в электронном виде выставлено методическое обеспечение дисциплины); 3. организованы еженедельные консультации.

Промежуточная аттестация по дисциплине. Подготовка к промежуточной аттестации включает проработку теоретического материала, ответы на контрольные вопросы. Вопросы, возникающие во время подготовки, можно выяснить во время консультации. Для получения допуска студент должен выполнить, оформить и сдать все виды работ, предусмотренные тематическим планом учебной программы дисциплины. Допуск выставляется только в случае положительной аттестации по всем контрольным точкам и после выполнения студентом всех видов самостоятельной и аудиторной работы.